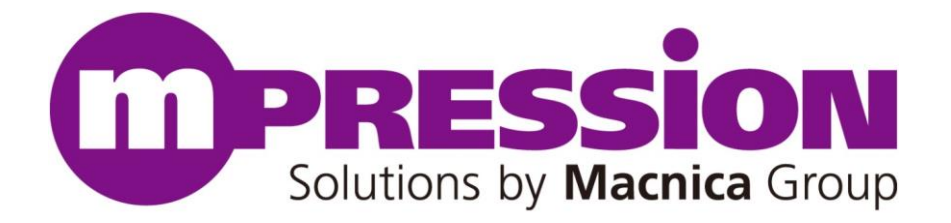

# **Odyssey Offload Processing User Reference**

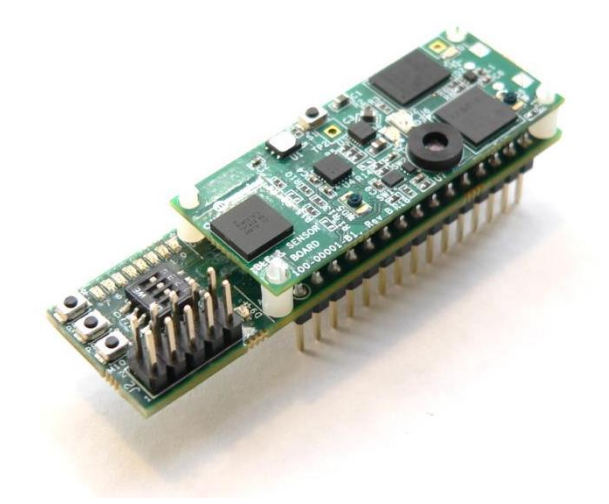

Mpression Odyssey IoT Solutions Kits

For Odyssey FW v2.0

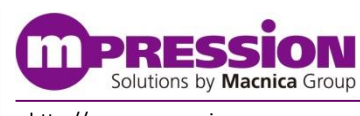

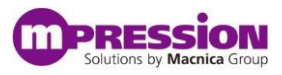

© Mpression – Solutions by Macnica Group

## **Index**

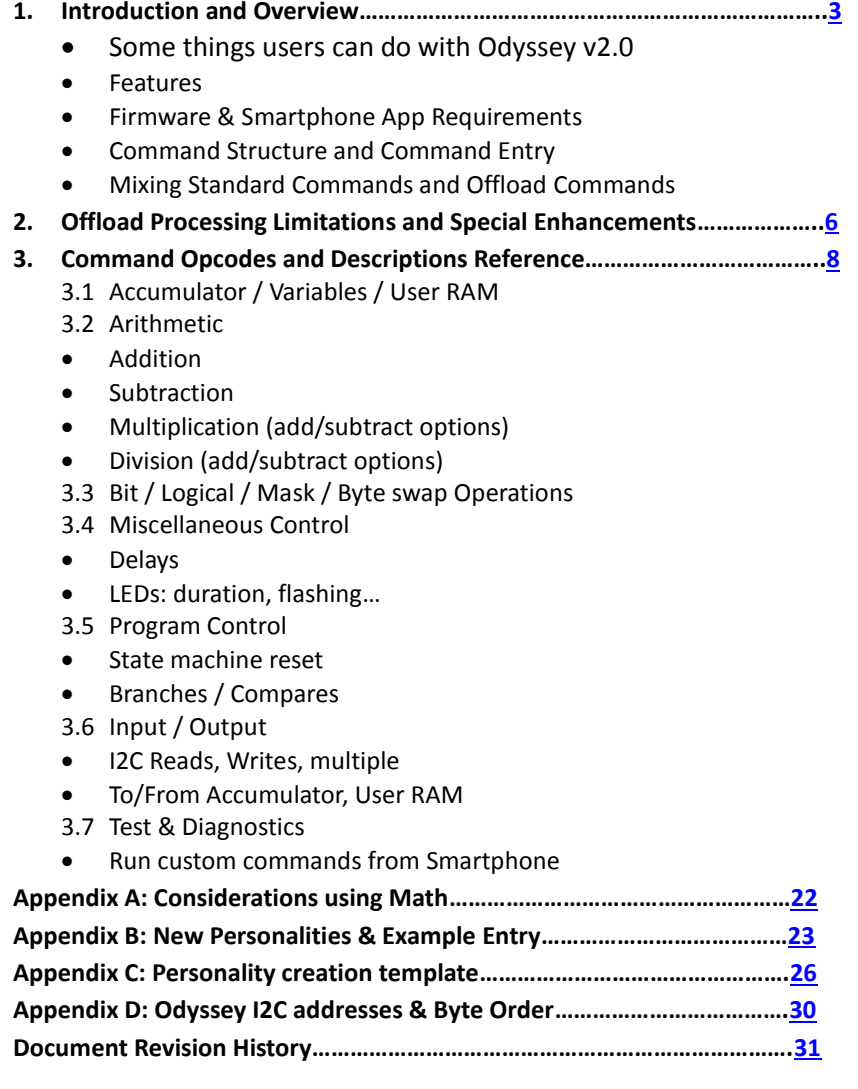

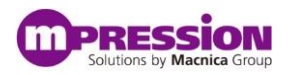

## <span id="page-2-0"></span>**1. Introduction and Overview**

Beginning with Odyssey release v2.0, the on-board EFM32 microcontroller can perform offload processing on Sensor data and user entered data. There are several other operations that involve timing, I2C communications, LED indication and general state machine control.

## **1.1 Some things users can do with Odyssey v2.0**

- Customize how, when and what data is collected and display it
- Collect data from sensors or FPGA in a loop and store on-board:
	- o Temperature, light, proximity, FPGA acquired data including sound, voltage, etc
	- o Timing between samples can be milliseconds, hours, days (programmable)
	- o Scale or process data samples using math, shifting, masking
- Convert data to display multiple formats (i.e. Temperature in both Celsius and Fahrenheit)
- Build data averages or other statistics
- Give user indication of data or status using the BLE LED, flashing patterns
- On the smartphone app…
	- o Use a single button to display all collected data (auto indexing)
	- o View in decimal or hex format
- Use and Learn from new example personalities
	- o Custom Command Test: Type in custom instructions directly to the App screen, run them and display results without building a personality first
	- o Temperature collection personality: Collects temperature data in a timed loop, then allows display of the collected and converted values with single buttons (auto-indexed)

## **1.2 Features**

- Arithmetic: addition, subtraction, multiplication, division, signed math
- Multiple sources & destinations for data: accumulators, user RAM, user input data
- Logic: masking, OR, AND, XOR
- Byte operations: byte ordering / swap, endian changes
- Delays, LED on/duration/flashing
- Branches, looping, compares (branch-on-compare)
- I2C reads/writes, looped IO to/from accumulators or user RAM with single commands, auto indexing of RAM
- Test commands

## **1.3 Resources available to the offload processing state machine**

- Two accumulators: Accumulator A and B
- Variables/Counters: Counter1, Counter2, I2CdeviceAdrs, IOcounter
- User RAM: 256 indexed bytes, UserRAMindex (points to RAM index)
- Over 100 pre-defined opcodes
- Full state machine with branching (capable of processing loops)

## **1.4 Firmware and App requirements for Offload Processing**

The Odyssey onboard processors (BLE and EFM32) must have matching firmware.

- BLE firmware v2.0
- EFM32 firmware v2.0
- Smartphone App v2.0: "Mpression Odyssey" from Google Play or Apple App Store

Check th[e Odyssey Software Download](http://www.m-pression.com/solutions/boards/odyssey/odyssey-downloads) site for firmware updates, release notes, etc.

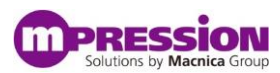

To determine what firmware your Odyssey has programmed, see the table below:

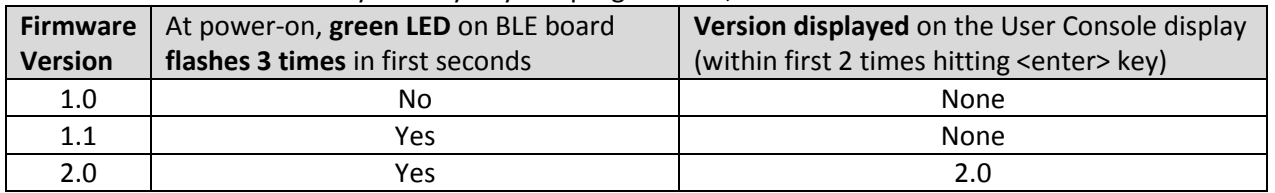

## **1.5 Command Structure & Command Entry**

Each opcode executes specific actions and most can use various sources or destinations for data (i.e. accumulator, user data, user RAM). Each offload processing command has the following information associated with it:<br>• Pre-defined opcode (1 byte) "OPCODE"

- Pre-defined opcode (1 byte)
- Parameter byte "PARAM"
- User Data word (4 bytes) "USER DATA"

**NOTE:** The Web Application GUI was not modified to show opcode names as this would be an extensive upgrade and not flexible. So Opcodes, Parameter bytes and User Data are all entered as hex data to the existing Web Application, after selecting the new Command Type: *Offload\_CMD.*

Users may also refer to the example in Appendix B for entering offload processing personality data.

Within the Odyssey Web Utility, users create "Offload Commands" using the following fields:

-*Offload CMD* (new drop-down selection) is selected in the "Command Type" Field

-*Opcode byte* values are placed in the "I2C Device Address/SPI CMD" field

-*Parameter Byte* values are placed in the "Register Address/ I2C CMD byte" field

-*User Data* values use the "Write Source" and "Fixed Write Data" fields

(or entered in entry field next to the button – according to "Write Source")

-Other fields will be grayed out

All offload processing is accomplished through the two new drop-down Command Types:

- **Offload CMD**
- **Offload Read**

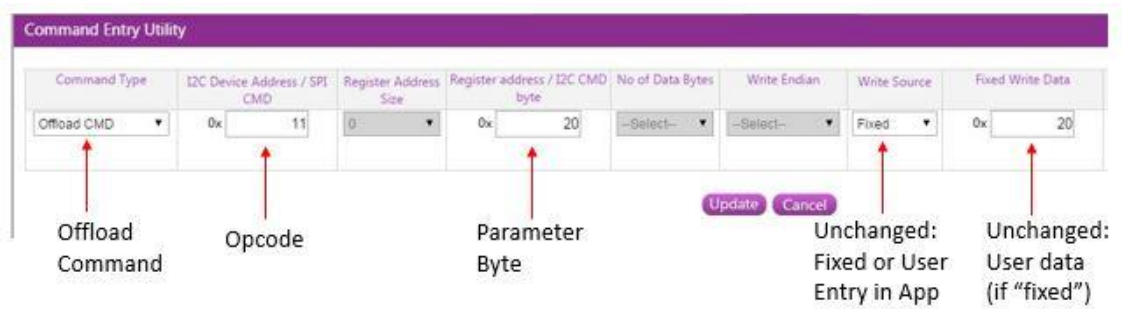

**NOTE**: If a write source is selected for user entry, the Field number must match the button number.

## **1.6 Offload Commands (Offload\_CMD)**

When Offload\_CMD is selected as Command Type, the opcode, parameter byte and user data information is passed to the Offload processor (EFM32) by the Bluetooth processor (BLE).

Opcodes can load accumulators or operate on data in accumulators, user RAM or counters/indices/flags. They can also control I2C communications, LED or timer operations and allow branching (loops). Each opcode is associated with a routine in the EFM32 firmware that performs the operation.

## **1.7 Offload Reads (Offload\_Read)**

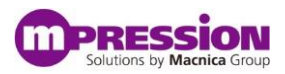

Eventually, the user will typically want to get data back to the smart phone app for display. For this, the new drop down Command Type *Offload\_Read* command will read the resulting value from the accumulator for display in the smart phone App.

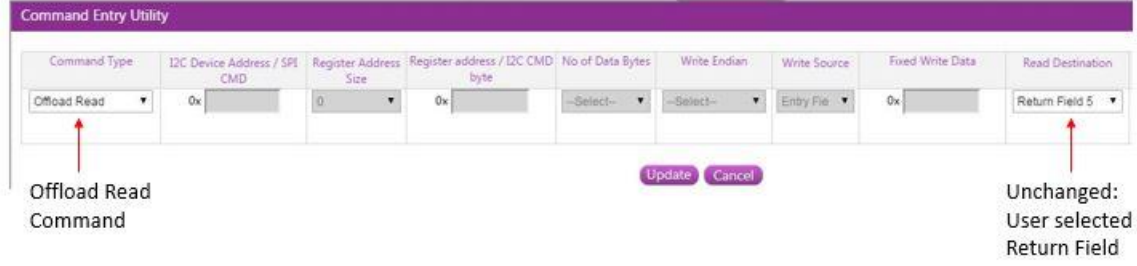

**NOTE**: The Return Field number (in Read Destination field) must match the button number.

## **1.8 Mixing Standard Commands with Offload Commands**

Users may mix the original commands with Offload Commands (except for within loops). For example, a user can do an I2C Read (an original command) and set the data destination field to "Offload Accumulator". Then the user can do Offload commands to process the data. Seen below is an example of an I2C Read to accumulator.

| Command Type |  | CMD |    | Size |  | 12C Device Address / SPI Register Address Register address / I2C CMD No of Data Bytes<br>byte |    | Write Endian | Write Source | Fixed Write Data | Read Destination<br>A WOOD HERMAN A |
|--------------|--|-----|----|------|--|-----------------------------------------------------------------------------------------------|----|--------------|--------------|------------------|-------------------------------------|
| I2C Read     |  | Ox  | 40 |      |  | 0x                                                                                            | e3 | -Select-     | -Select-     | Ox               | Officad Accum                       |

Read return destination is Accumulator

For more details on creating personalities, see section 3 in the *Mpression [Odyssey User Guide](http://www.m-pression.com/documents/10157/387dccdc-9e6b-47be-b53e-bd39e5f0b0c3)*. Appendix B in this document will also show details for creating personalities with offload processing commands.

#### **NOTES**:

- The accumulators are NOT cleared between operations to allow continuity between multiple processing commands. They are cleared to zero at power-on or using the reset opcode.
- Accumulator A (ACCUM\_A) contents are returned via the Offload\_Read command unless a special opcode is used to return Accumulator B.
- Invalid data (i.e. out of range) for opcode or parameter byte will generally result in NOP (no activity) but can result in undetermined behavior.

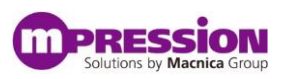

## <span id="page-5-0"></span>**2. Offload Processing Limitations & Special Enhancements**

## **2.1 Limitations**

### **Error checking**

The offload processing state machine does minimal range checking. If a user enters data that is out of range, the resulting action may be unknown. In most cases, the operation becomes a NOP (nothing happens) for that command. The user may also debug a new personality using extra Offload Read commands to see the Accumulator contents, or use the new "Custom Command Test" personality.

#### **Loops**

When users create loops with branching commands, a non-Offload command cannot be in the loop. This is because the BLE processor must receive original (non-offload) commands from Bluetooth directly for processing and cannot intervene in the state machine loop process.

#### **Standard Command Count Limitations**

Odyssey has always had the following limitations for the number of commands allowed per personality:

- o Setup Commands: 15 commands
- o Button Commands: 5 commands per button
- $\circ$  Background commands: 5 commands (execute every 1 second when enabled)

Users may wish to use the "Setup Commands" area to allow for more commands, for example, when creating a loop for collecting data. See the new personality "Temp Collection" details in Appendix B.

#### **•** Signed Arithmetic

As with any compiler, users must take care and be clear what size their data is when working with signed math. For example, signed arithmetic must use operands the same size. This is due to the position of the sign bit (and 2's complement conversions). There are opcodes available for converting sizes to accommodate mixed size operands.

See Appendix A: *Considerations using Math* for more information.

## **2.2 Special Enhancements**

#### **Data Retained between Buttons, Personalities**

If users do not reset/clear accumulators or data, the information in those resources remain *unchanged* for the next button or personality – so the user can take advantage of more command slots. The following remain unchanged unless cleared:

o Accumulators, user RAM, Counter1/Counter2, I2C\_adrs\_reg, User\_ram\_index, IOcounter

#### **I2C looped Accesses and Auto-Indexing**

I2C reads and writes can be done as single or multiple IO accesses with a single command. I2C sources and destinations:

- o Accumulator A and user RAM and user Data (command input) can be sources
- o Accumulator A and user RAM can be destinations

Likewise, a single button can read out multiple RAM locations due to auto-indexing

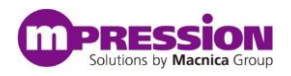

## <span id="page-6-0"></span>**3. Command Opcodes and Descriptions**

The following is a list of the Opcodes by category with descriptions. For each opcode, any required Parameter Byte (PARAM) and User Data word (USER\_DATA) settings are also described. Anywhere a setting is marked "don't care", it is best set to 0 (zero).

## **Commands User Reference**

**In order of Opcode value 0x00 to 0xFF**

 OPCODE **0x00: NOP** No activity PARAM: don't care USER\_DATA: don't care

## **3.1 SIMPLE ACCUMULATOR, VARIABLES & USER\_RAM**

- --- ACCUMULATOR
- OPCODE **0x01: Load ACCUMULATOR with USER DATA** PARAM: selects Accumulator to load: 0=ACCUM\_A 1=ACCUM\_B USER\_DATA: data to be placed in selected Accumulator
- OPCODE **0x02: Load ACCUMULATOR with USER DATA (signed)** PARAM: selects Accumulator to load and signed data size: 0=ACCUM\_A, 32-bit signed data 1=ACCUM\_A, 16-bit signed data 2=ACCUM\_A, 8-bit signed data 3=ACCUM\_B, 32-bit signed data 4=ACCUM\_B, 16-bit signed data 5=ACCUM\_B, 8-bit signed data USER\_DATA: data to be placed in selected Accumulator
- OPCODE **0x03: Copy ACCUMULATOR** PARAM: sets copy direction: Copy ACCUM A to B or Copy ACCUM B to A. Afterwards, both hold the same value. 0=ACCUM\_A -> ACCUM\_B 1=ACCUM\_B -> ACCUM\_A USER\_DATA: don't care
- OPCODE **0x04: SWAP ACCUMULATORS** ACCUM\_A gets ACCUM\_B's contents and ACCUM\_B gets ACCUM\_A's contents Accum\_A <-> Accum\_B PARAM: don't care USER\_DATA: don't care
- OPCODE **0x05: Set ACCUM\_B Read** ACCUM\_A is the default source for Offload Read. This command sets a flag so the next Offload Read will read ACCUM\_B instead (once). Afterward the default to ACCUM\_A is re-set. PARAM: don't care USER\_DATA: don't care

--- ACCUMULATOR – SIGNED SIZE & ABSOLUTE VALUE

OPCODE **0x06: Convert signed data size in ACCUMULATOR**

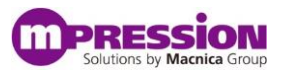

Converts the size of a signed integer between 8, 16 and 32-bit sizes.

PARAM: sets the Accumulator and data size conversion:

 $0=NOP$ 

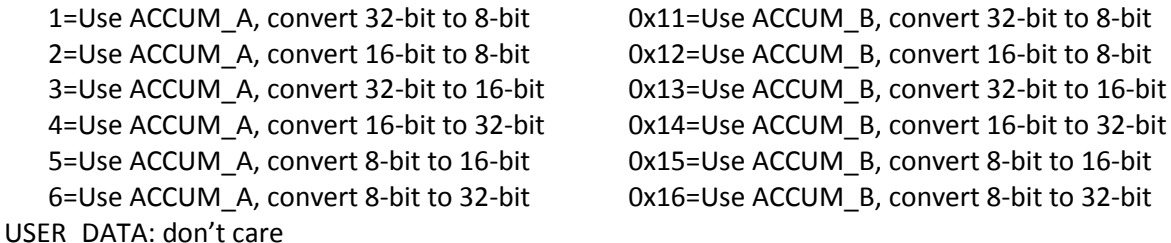

#### OPCODE **0x07: Convert signed to int ACCUMULATOR**

Converts a signed value (MS-bit set for negative number) to a signed integer (2's complement). User must select accumulator and data size.

PARAM: sets the Accumulator and data size conversion:

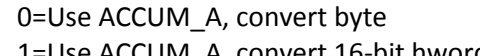

2=Use ACCUM\_A, convert 32-bit word 0x12=Use ACCUM\_B, convert 32-bit word USER\_DATA: don't care

0x10=Use ACCUM\_B, convert byte 1=Use ACCUM\_A, convert 16-bit hword 0x11=Use ACCUM\_B, convert 16-bit hword

#### OPCODE **0x08: Convert int to signed ACCUMULATOR**

Converts a signed integer (2's complement) to a signed value (MS-bit set for negative number) User must select accumulator and data size.

PARAM: sets the Accumulator and data size conversion:

 0=Use ACCUM\_A, convert byte 0x10=Use ACCUM\_B, convert byte USER\_DATA: don't care

 1=Use ACCUM\_A, convert 16-bit hword 0x11=Use ACCUM\_B, convert 16-bit hword 2=Use ACCUM\_A, convert 32-bit word 0x12=Use ACCUM\_B, convert 32-bit word

#### OPCODE **0x09: Set ACCUMULATOR value to Absolute value**

Assumes a signed integer is in Accumulator. Uses 2's complement if negative to make it positive signed integer. User must select accumulator and data size. PARAM: sets the Accumulator and data size:

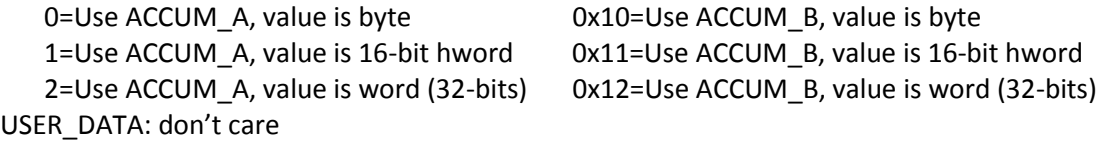

## **3.2 VARIABLES & USER\_RAM**

--- COUNTERS, REGS, RAM, FLAGS

#### OPCODE **0x0A: Set/Update Variables**

Set/Update Counters, User RAM Index

0x6: Counter2 set to User Data

PARAM: identifies counter/register/index and selects update action:

- 0x0: IO\_Counter set to User Data 0x9: RAM\_Index set to user data 0x1: IO Counter decremented 0x0a: RAM Index set to Accum A data(LS byte) 0x2: IO Delay set to User Data (milliSecs) 0x0b: RAM Index decremented by 1 0x3: Counter1 set to User Data 0x0c: RAM\_Index incremented by 1
	- 0x4: Counter1 decremented 0x0d: RAM\_Index decremented by 4 (word) 0x5: Counter1 incremented 0x0e: RAM\_Index incremented (4 bytes, 1 word)

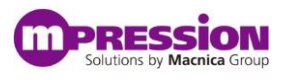

 0x7: Counter2 decremented 0x8: Counter2 incremented

 0x0f: I2C\_Adrs\_Reg set to User Data (LS byte) 0x10: I2C\_byte\_order set to User Data (0=MS Byte first [default], 1=LS Byte first) 0x11: Counters and Ram Index reset to 0 (USER DATA ignored) Includes: Counter1, Counter2, Ram Index USER\_DATA: value to set the counter/register (does not apply for increment/decrement)

#### OPCODE **0x0B: Read USER\_RAM to ACCUM**

Reads from USER\_RAM and loads read data into selected Accumulator PARAM: selects data size and accumulator 0x0=Byte: USER\_RAM to ACCUM\_A (LS-Byte) 0x1=Half word (16 bits): USER\_RAM to ACCUM\_A (LS 16-bits) 0x2=Word (32-bits): USER\_RAM to ACCUM\_A 0x10=Byte: USER\_RAM to ACCUM\_B (LS-Byte) 0x11=Half word (16 bits): USER\_RAM to ACCUM\_B (LS 16-bits) 0x12=Word (32-bits): USER\_RAM to ACCUM\_B USER\_DATA -> USER\_RAM Index to be read (index auto-increments to next byte)

## OPCODE **0x0C: Write byte to USER\_RAM** Writes a byte to USER\_RAM and then increments RAM Index PARAM holds the source of the write data byte: 0=USER\_DATA (LS-Byte)

 1=ACCUM\_A (LS-Byte) 2=ACCUM\_B (LS-Byte) NOTE: RAM Index should be known or set PRIOR to this write command (reset default=0)

## OPCODE **0x0D: Write half word to USER\_RAM**

Writes a half word (16-bit value) to USER\_RAM and then RAM index is incremented (+2) PARAM: holds the source of the write data (16-bits):

 0=USER\_DATA LS-16-bits 1=ACCUM\_A LS-16-bits 2=ACCUM\_B LS-16-bits LS-byte is written first, then index incremented, then MS-byte NOTE: RAM\_Index should be known or set PRIOR to this write command (reset default=0)

#### OPCODE **0x0E: Write word to USER\_RAM**

Writes a word (32-bit value) to USER\_RAM PARAM: holds the source of the write data word (32-bits)

 0=USER\_DATA 1=ACCUM\_A 2=ACCUM\_B USER\_DATA: holds 32-bit write data LS-byte is written first, incremented for each byte with last being MS-byte NOTE: RAM\_INDEX should be known or set PRIOR to this write command (reset default=0)

#### OPCODE **0x0F: Write / Fill USER\_RAM**

Writes a value or pattern of bytes to USER\_RAM – all 256 bytes PARAM: holds the fill option: 0=All zero's 1=ALL FF's

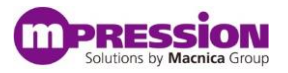

 2=Incrementing pattern - starting with byte value in USER\_DATA (LS-byte) 3=Fill with byte value in USER\_DATA (LS-byte) USER\_DATA: LS-byte holds initial byte/pattern byte (when PARAM=2 or 3)

## **3.3 ARITHMETIC**

- --- ADDITION
- OPCODE **0x11: Add (unsigned) USER\_DATA to ACCUMULATOR** Adds Accumulator to User Data (unsigned data addition), then puts result in Accumulator. User selects which accumulator. PARAM sets Accumulator: 0=ACCUM A (default) 1=ACCUM B USER\_DATA holds data (unsigned) to be added to accumulator

## OPCODE **0x12: Add (signed) USER\_DATA to ACCUMULATOR**

Adds Accumulator to User Data (signed data addition), then puts result in Accumulator. User selects which accumulator and data size.

PARAM sets which Accumulator and data size: 0=ACCUM\_A, Byte (LS-Byte, signed) 0x10=ACCUM\_B, Byte (LS-Byte, signed) 2=ACCUM\_A, Word (32-bits, signed) 0x12=ACCUM\_B, Word (32-bits, signed) USER\_DATA: don't care

1=ACCUM\_A, Halfword (LS-16-bits, signed) 0x11=ACCUM\_B, Halfword (LS-16-bits, signed)

 OPCODE **0x13: Add (unsigned) ACCUMULATORS** Adds the data in the two accumulators together: ACCUM\_A + ACCUM B (unsigned data addition) PARAM sets Accumulator destination: 0=ACCUM\_A (default) 1=ACCUM\_B

USER\_DATA: don't care

OPCODE **0x14: Add (signed) ACCUMULATORS**

Adds the data in the two accumulators together: ACCUM  $A +$  ACCUM B (signed data addition) PARAM sets Accumulator destination and data size:

0=ACCUM\_A, Byte (LS-Byte, signed) 0x10=ACCUM\_B, Byte (LS-Byte, signed) 2=ACCUM\_A, Word (32-bits, signed) 0x12=ACCUM\_B, Word (32-bits, signed) USER\_DATA: don't care

1=ACCUM\_A, Halfword (LS-16-bits, signed) 0x11=ACCUM\_B, Halfword (LS-16-bits, signed)

## --- SUBTRACTION

 OPCODE **0x15: Subtract (unsigned) USER\_DATA From ACCUMULATOR** Subtracts User data from Accumulator (unsigned data subtraction): Accumulator (unsigned) - USER\_DATA (unsigned) -> Accumulator (unsigned) PARAM sets which Accumulator to use: 0=ACCUM\_A (default) 1=ACCUM\_B USER\_DATA: don't care

 OPCODE **0x16: Subtract (signed) USER\_DATA from ACCUMULATOR** Subtracts User data from Accumulator (signed data subtraction): Accumulator (signed) - USER\_DATA (signed) -> Accum\_A or B (signed) PARAM sets which Accumulator to use and data size: 0=ACCUM\_A, Byte (LS-Byte, signed) 0x10=ACCUM\_B, Byte (LS-Byte, signed)

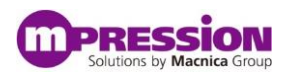

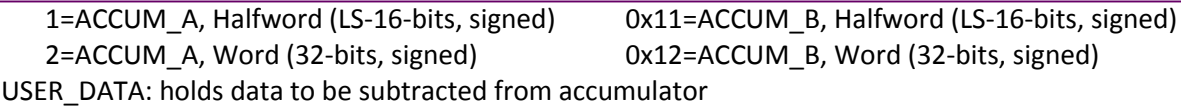

- OPCODE **0x17: Subtract (unsigned) ACCUMULATOR From USER\_DATA** Subtracts Accumulator from User Data (unsigned data subtraction): USER\_DATA (unsigned) - Accum\_A (unsigned) -> Accum\_A or B (unsigned) PARAM sets Accumulator destination: 0=ACCUM\_A (default) 1=ACCUM\_B USER\_DATA: holds unsigned data to subtract Accumulator from OPCODE **0x18: Subtract (signed) ACCUMULATOR from USER\_DATA** USER\_DATA (signed) - Accumulator (signed) -> Accum\_A or B (signed) PARAM sets which Accumulator to use and data size: 0=ACCUM\_A, Byte (LS-Byte, signed) 0x10=ACCUM\_B, Byte (LS-Byte, signed)
	- 1=ACCUM\_A, Halfword (LS-16-bits, signed) 0x11=ACCUM\_B, Halfword (LS-16-bits, signed) 2=ACCUM\_A, Word (32-bits, signed) 0x12=ACCUM\_B, Word (32-bits, signed) USER\_DATA: holds signed data to subtract Accumulator from

#### OPCODE **0x19: Subtract (unsigned) ACCUMULATORS**

Subtracts unsigned data in one accumulator from unsigned data in another PARAM:

 0=ACCUM\_A - ACCUM\_B (unsigned) -> Accum\_A (unsigned) 1=ACCUM\_B - ACCUM\_A (unsigned) -> Accum\_B (unsigned) USER\_DATA: don't care

#### OPCODE **0x1A: Subtract (signed) ACCUMULATORS**

Subtracts signed data in one accumulator from signed data in another PARAM sets Accumulator destination and data size:

 0x0: ACCUM\_A – ACCUM\_B –> ACCUM\_A, Byte (LS-Byte, signed)  $0x1$ : ACCUM  $A - ACCUM$  B –> ACCUM A,, Halfword (LS-16-bits, signed)  $0x2$ : ACCUM  $A - ACCUM$  B –> ACCUM A,, Word (32-bits, signed)  $0x10$ : ACCUM B – ACCUM A –> ACCUM B, Byte (LS-Byte, signed) 0x11: ACCUM\_B – ACCUM\_A –> ACCUM\_B, Halfword (LS-16-bits, signed)  $0x12$ : ACCUM B – ACCUM A –> ACCUM B, Word (32-bits, signed) USER\_DATA: don't care

#### --- MULTIPLICATION (plus ADDITION/SUBTRACTION option)

NOTES: For the following multiplication opcodes:

-If user does NOT want param byte value added to the multiplication result, set PARAM=0. -To subtract a value from a signed multiplication result, set PARAM to a negative number. In this case a negative number is created by setting the MS-bit (simple signed number). Example: To subtract 5 from multiplication product, PARAM = 0x85 (0x5 with MS-bit set)

#### ---ACCUM A

- OPCODE **0x20: Mult (unsigned) ACCUM\_A by USER\_DATA, Add PARAM** [Accum\_A x USER\_DATA] (unsigned) + PARAM (unsigned) -> Accum\_A (unsigned)
- OPCODE **0x21: Mult (unsigned) ACCUM\_A by USER\_DATA, Subtract PARAM** [Accum\_A x USER\_DATA] (unsigned) - PARAM (unsigned) -> Accum\_A (unsigned

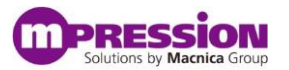

- OPCODE **0x22: Mult (signed byte) ACCUM\_A by USER\_DATA, Add PARAM** [Accum\_A x USER\_DATA] (signed LS-byte) + PARAM (signed LS-byte) -> Accum\_A (LS-byte)
- OPCODE **0x23: Mult (signed halfword: 16b) ACCUM\_A by USER\_DATA, Add PARAM** [Accum\_A x USER\_DATA] (signed LS-16b) + PARAM (signed LS-16b) -> Accum\_A (LS-16b)
- OPCODE **0x24: Mult (signed word: 32b) ACCUM\_A by USER\_DATA, Add PARAM** [Accum\_A (signed 32b) x USER\_DATA (signed 32b)] + PARAM (signed 32b) -> Accum\_A

---ACCUM B

- OPCODE **0x25: Mult (unsigned) ACCUM\_B by USER\_DATA, Add PARAM** [Accum\_B x USER\_DATA] (unsigned) + PARAM (unsigned) -> Accum\_B (unsigned)
- OPCODE **0x26: Mult (unsigned) ACCUM\_B by USER\_DATA, Subtract PARAM** [Accum\_B x USER\_DATA] (unsigned) + PARAM (unsigned) -> Accum\_B (unsigned)
- OPCODE **0x27: Mult (signed byte) ACCUM\_B by USER\_DATA, Add PARAM** [Accum\_B x USER\_DATA] (signed LS-byte) + PARAM (signed LS-byte) -> Accum\_B (LS-byte)
- OPCODE **0x28: Mult (signed halfword: 16b) ACCUM\_B by USER\_DATA, Add PARAM** [Accum\_B x USER\_DATA] (signed LS-16b) + PARAM (signed LS-16b) -> Accum\_B (LS-16b)
- OPCODE **0x29: Mult (signed word: 32b) ACCUM\_B by USER\_DATA, Add PARAM** [Accum\_B (signed 32b) x USER\_DATA (signed 32b)] + PARAM (signed 32b) -> Accum\_B

---Both Accumulators

- OPCODE **0x2A: Mult (unsigned) ACCUMULATORS** Multiply data in one accumulator by data in the other accumulator (unsigned multiplication) Accum\_A (unsigned) x ACCUM\_B (unsigned) -> Accum\_A or B (unsigned) PARAM: sets which Accumulator to place result (destination): 0=ACCUM\_A (default) 1=ACCUM\_B USER\_DATA: don't care
- OPCODE **0x2B: Mult (signed) ACCUMULATORS** Multiply data in one accumulator by data in the other accumulator (signed multiplication) Accum\_A (signed) x ACCUM\_B (signed) -> Accum\_A or B (signed) PARAM sets which Accumulator is destination and data size: 0=ACCUM\_A, Byte (LS-Byte, signed) 0x10=ACCUM\_B, Byte (LS-Byte, signed) 1=ACCUM\_A, Halfword (LS-16-bits, signed) 0x11=ACCUM\_B, Halfword (LS-16-bits, signed) 2=ACCUM\_A, Word (32-bits, signed) 0x12=ACCUM\_B, Word (32-bits, signed) USER\_DATA: don't care

--- DIVISION (plus Addition/Subtraction option)

NOTES: For the following division opcodes:

-If user does NOT want param byte value added to the division result, set PARAM=0.

- -To subtract a value from a signed division result, set PARAM to a negative number.
- In this case a negative number is created by setting the MS-bit (simple signed number).

Example: To subtract 5 from the division result, PARAM = 0x85 (0x5 with MS-bit set)

---ACCUM A

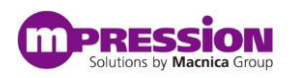

- OPCODE **0x30: Divide (unsigned) ACCUM\_A by USER\_DATA, Add PARAM** [Accum\_A ÷ USER\_DATA] (unsigned) + PARAM (unsigned) -> Accum\_A (unsigned)
- OPCODE **0x31: Divide (unsigned) ACCUM\_A by USER\_DATA, Subtract PARAM** [Accum\_A ÷ USER\_DATA] (unsigned) - PARAM (unsigned) -> Accum\_A (unsigned)
- OPCODE **0x32: Divide (signed byte) ACCUM\_A by USER\_DATA, Add PARAM** [Accum\_A ÷ USER\_DATA] (signed LS-byte) + PARAM (signed LS-byte) -> Accum\_A (signed LS-byte)
- OPCODE **0x33: Divide (signed halfword: 16b) ACCUM\_A by USER\_DATA, Add PARAM** [Accum\_A ÷ USER\_DATA] (signed LS-16b) + PARAM (signed LS-16b) -> Accum\_A (signed LS-16b)
- OPCODE **0x34: Divide (signed word: 32b) ACCUM\_A by USER\_DATA, Add PARAM** [Accum\_A ÷ USER\_DATA] (signed 32b) + PARAM (signed 32b) -> Accum\_A (signed 32b)

---ACCUM B

- OPCODE **0x35: Divide (unsigned) ACCUM\_B by USER\_DATA, Add PARAM** [Accum\_B ÷ USER\_DATA] (unsigned) + PARAM (unsigned) -> Accum\_B (unsigned)
- OPCODE **0x36: Divide (unsigned) ACCUM\_B by USER\_DATA, Subtract PARAM** [Accum\_B ÷ USER\_DATA] (unsigned) - PARAM (unsigned) -> Accum\_B (unsigned)
- OPCODE **0x37: Divide (signed byte) ACCUM\_B by USER\_DATA, Add PARAM** [Accum\_B ÷ USER\_DATA] (signed LS-byte) + PARAM (signed LS-byte) -> Accum\_B (signed LS-byte)
- OPCODE **0x38: Divide (signed halfword: 16b) ACCUM\_B by USER\_DATA, Add PARAM** [Accum\_B ÷ USER\_DATA] (signed LS-16b) + PARAM (signed LS-16b) -> Accum\_B (signed LS-16b)
- OPCODE **0x39: Divide (signed word: 32b) ACCUM\_B by USER\_DATA, Add PARAM** [Accum\_B ÷ USER\_DATA] (signed 32b) + PARAM (signed 32b) -> Accum\_B (signed 32b)

---Both Accumulators

```
 OPCODE 0x3A: Divide (unsigned) ACCUMULATORS
   Divides the data in one accumulator from the data in the other accumulator (unsigned division)
   Accum_A (unsigned) ÷ Accum_B (unsigned) -> Accum_A (unsigned), or,
   Accum_B (unsigned) ÷ Accum_A (unsigned) -> Accum_B (unsigned)
   PARAM sets Accumulator order/destination:
      0=ACCUM A ÷ ACCUM B -> ACCUM A (default) 1=ACCUM_B ÷ ACCUM_A -> ACCUM_B
   USER_DATA: don't care
    OPCODE 0x3B: Divide (signed) ACCUMULATORS
```

```
Divides the data in one accumulator from the data in the other accumulator (signed division)
If destination is Accum_A: Accum_A (signed) ÷ ACCUM_B (signed) -> Accum_A (signed)
If destination is Accum_B: Accum_B (signed) ÷ ACCUM_A (signed)-> Accum_B (signed)
PARAM sets which Accumulator destination and data size:
    0=ACCUM_A, Byte (LS-Byte, signed) 0x10=ACCUM_B, Byte (LS-Byte, signed)
    1=ACCUM_A, Halfword (LS-16-bits, signed) 0x11=ACCUM_B, Halfword (LS-16-bits, signed)
    2=ACCUM_A, Word (32-bits, signed) 0x12=ACCUM_B, Word (32-bits, signed)
USER_DATA: don't care
```
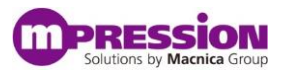

#### **3.4 BIT/LOGICAL OPERATIONS & BYTE SWAP**

--- MASK, SHIFT – USER DATA

- OPCODE **0x40: ACCUM\_A AND USER\_DATA, Shift Right PARAM**  (Accum A AND'd with User Data, then shifted right by number of bits indicated in PARAM) [Accum\_A & USER\_DATA] shifted right by PARAM (unsigned) -> Accum\_A Note: If PARAM=0, no shift
- OPCODE **0x41: ACCUM\_A AND USER\_DATA, Shift Left PARAM** (Accum A AND'd with User Data, then shifted left by number of bits indicated in PARAM) [Accum\_A & USER\_DATA] shifted left by PARAM (unsigned) -> Accum\_A Note: If PARAM=0, no shift
- OPCODE **0x42: ACCUM\_A OR USER\_DATA, Shift Right PARAM** (Accum A OR'd with User Data, then shifted right by number of bits indicated in PARAM) [Accum\_A OR USER\_DATA] shifted right by PARAM (unsigned) -> Accum\_A Note: If PARAM=0, no shift
- OPCODE **0x43: ACCUM\_A OR USER\_DATA, Shift Left PARAM** (Accum A OR'd with User Data, then shifted left by number of bits indicated in PARAM) [Accum\_A OR USER\_DATA] shifted left by PARAM (unsigned) -> Accum\_A Note: If PARAM=0, no shift
- OPCODE **0x44: ACCUM\_A XOR USER\_DATA, Shift Right PARAM** (Accum A Exclusive OR'd with User Data, then shifted right by number of bits indicated in PARAM) [Accum\_A XOR USER\_DATA] shifted right by PARAM (unsigned) -> Accum\_A Note: If PARAM=0, no shift
- OPCODE **0x45: ACCUM\_A XOR USER\_DATA, Shift Left PARAM** (Accum\_A Exclusive OR'd with User Data, then shifted left by number of bits indicated in PARAM) [Accum\_A XOR USER\_DATA] shifted left by PARAM (unsigned) -> Accum\_A Note: If PARAM=0, no shift
- OPCODE **0x46: ACCUM\_A AND ACCUM\_B** Accum\_A AND'd with ACCUM\_B [Accum\_A & ACCUM\_B] -> Accum\_A PARAM and USER\_DATA: don't care
- OPCODE **0x47: ACCUM\_A OR ACCUM\_B** Accum\_A OR'd with ACCUM\_B [Accum\_A OR ACCUM\_B] -> Accum\_A PARAM and USER\_DATA: don't care
- OPCODE **0x48: ACCUM\_A XOR ACCUM\_B** Accum\_A Exclusive-OR'd with ACCUM\_B [Accum\_A XOR ACCUM\_B] -> Accum\_A PARAM and USER\_DATA: don't care
- --- BYTE SWAP ENDIANESS
- OPCODE **0x4C: Byte Swap 32-bits ACCUM\_A**

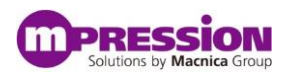

Reverse order of all 4 bytes in ACCUM\_A Accum\_A: [Byte3 | Byte2 | Byte1 | Byte 0] -> [Byte0 | Byte1 | Byte2 | Byte3] PARAM and USER\_DATA: don't care

- OPCODE **0x4D: Byte Swap 16-bits ACCUM\_A** Reverse order highest 2 bytes and reverse order of lower 2 bytes in ACCUM\_A Accum A: [Byte3 | Byte2 | Byte1 | Byte 0] -> [Byte2 | Byte3 | Byte0 | Byte1] PARAM and USER\_DATA: don't care
- OPCODE **0x4E: Halfword Swap ACCUM\_A** Swap high 16-bits with lower 16-bits in ACCUM\_A Accum\_A: [Byte3 | Byte2 | Byte1 | Byte 0] -> [Byte1 | Byte0 | Byte3 | Byte2] PARAM and USER\_DATA: don't care

## **3.5 MISC CONTROL, DELAY, LED**

- OPCODE **0x50: Delay for USER\_DATA x 1 mS \***  Delay for period = USER\_DATA x 1 millisecond (1/1000 sec increments) PARAM: don't care USER\_DATA: Delay (number of milliseconds)
- OPCODE **0x51: LED ON for delay period: USER\_DATA x 1 mS \*** LED ON, then delay, then LED OFF. Delay specified by USER\_DATA PARAM: don't care USER\_DATA: Delay (number of milliseconds)
- OPCODE **0x52: LED flash: Flash frequency = USER\_DATA x 1 mS, Count \*** LED flashes at selected frequency. Flash period = USER DATA x 1 millisecond), PARAM: flash count (number of flash cycles) USER\_DATA: Flash period (number of milliseconds) NOTE: Minimum is 200 Milliseconds. If lower, it will be forced to 200 mSecs: 1/5 second)

\*NOTE: Not a background operation, will delay subsequent processing

## **3.6 PROGRAM CONTROL**

--- COUNTERS, REGS, RAM INDEX, FLAGS

 OPCODE **0x60: Reset Offload State Machine** PARAM and USER DATA = Reserved, set=0 Resets Accumulators, counters, flags, command instruction sequence, etc. The following reset actions will take place: Accumulators, both set = 0 Counter1, Counter2, IO\_counter, Ram Index set = 0 I2C Device Adrs, I2C byte order, Compare flag set = 0 The list of commands used for branching will be cleared (cannot branch back before this command was executed)

NOTE: This reset also occurs when the APP first runs an offload command

--- BRANCHES

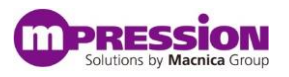

NOTE: Branching uses the value in PARAM to determine how far to jump back/forward. That is to say, the "branch value" is the number of offload commands forward or backward that the "instruction pointer" will move to. A simple signed byte is used for branch value. Users are expected to branch within their range of instructions.

For example: To jump 4 commands back, use -4 in PARAM with simple signed value: Set PARAM=0x84, (0x04 with MS-bit set to indicate negative – backward jump).

#### OPCODE **0x68: Branch Always**

Always branches.

PARAM: holds relative branch value: forward or backward, number of offload commands. PARAM byte is a signed value, MS-bit = 1 for negative (branch backwards). For example: To branch back 2 commands, set PARAM = 0x84 (0x04 with MS-bit set to go back) NOTE: If PARAM=0, Special Case: continues to loop on this instruction indefinitely USER\_DATA: don't care

#### OPCODE **0x69: Branch when Counter Not Zero**

Branches when the selected counter/index is NOT equal to zero. PARAM: holds branch value (number of commands to jump). PARAM byte is signed value, MS-bit = 1 for negative (branch backwards). NOTE: If PARAM=0, NOP

USER\_DATA: selects counter to compare to zero:

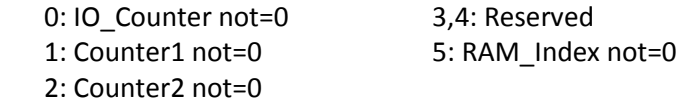

#### OPCODE **0x6A: Branch on Compare Flag Set**

Branch when compare flag is set (number of commands to jump). PARAM byte is signed value, MS-bit = 1 for negative (branch backwards). NOTE: If PARAM=0, NOP USER\_DATA: don't care

--- COMPARES & BRANCH-ON-COMPARE

#### NOTES:

For the following compares, the branching is determined are the same as above. That is to say, the "branch value" is the number of offload commands forward or backward that the "instruction pointer" will move to. A simple signed byte is used for branch value.

The "compare flag" is set TRUE or FALSE according to the compare with the following commands.

---USER\_DATA & ACCUM\_A

- OPCODE **0x70: Compare: USER\_DATA Not Equal ACCUM\_A** Compares USER\_DATA value to ACCUM\_A. Will branch when "NOT EQUAL"=TRUE as an option. PARAM: Holds the branch value (a simple signed value). 0=No branch USER\_DATA: first operand in compare.
- OPCODE **0x71: Compare: USER\_DATA Equal ACCUM\_A** Compares USER\_DATA value to ACCUM\_A. Will branch when "EQUAL"=TRUE as an option. PARAM: Holds the branch value (a simple signed value). 0=No branch USER\_DATA: first operand in compare.

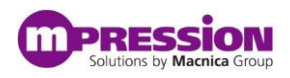

- OPCODE **0x72: Compare: USER\_DATA Greater Than ACCUM\_A** Compares USER\_DATA value to ACCUM\_A. Will branch when "GREATER THAN"=TRUE as an option. PARAM: Holds the branch value (a simple signed value). 0=No branch USER\_DATA: first operand in compare.
- OPCODE **0x73: Compare: USER\_DATA Less Than ACCUM\_A** Compares USER\_DATA value to ACCUM\_A. Will branch when "LESS THAN"=TRUE as an option. PARAM: Holds the branch value (a simple signed value). 0=No branch USER\_DATA: first operand in compare.
- OPCODE **0x74: Compare: USER\_DATA Greater Than Or Equal ACCUM\_A** Compares USER\_DATA value to ACCUM\_A. Will branch when "GREATER THAN OR EQUAL"=TRUE as an option. PARAM: Holds the branch value (a simple signed value). 0=No branch USER\_DATA: first operand in compare.
- OPCODE **0x75: Compare: USER\_DATA Less Than Or Equal ACCUM\_A** Compares USER\_DATA value to ACCUM\_A. Will branch when "LESS THAN OR EQUAL"=TRUE as an option. PARAM: Holds the branch value (a simple signed value). 0=No branch USER\_DATA: first operand in compare.

---ACCUM\_A and ACCUM\_B

- OPCODE **0x76: Compare: ACCUM\_A Not Equal ACCUM\_B** Compares ACCUM\_A to ACCUM\_B contents. Will branch when "NOT EQUAL"=TRUE as an option. PARAM: Holds the branch value (a simple signed value). 0=No branch USER\_DATA: don't care
- OPCODE **0x77: Compare: ACCUM\_A Equal ACCUM\_B** Compares ACCUM\_A to ACCUM\_B contents. Will branch when "EQUAL"=TRUE as an option. PARAM: Holds the branch value (a simple signed value). 0=No branch USER\_DATA: don't care
- OPCODE **0x78: Compare: ACCUM\_A Greater Than ACCUM\_B** Compares ACCUM\_A to ACCUM\_B. Will branch when "GREATER THAN"=TRUE as an option. PARAM: Holds the branch value (a simple signed value). 0=No branch USER\_DATA: don't care
- OPCODE **0x79: Compare: ACCUM\_A Less Than ACCUM\_B** Compares ACCUM\_A to ACCUM\_B. Will branch when "LESS THAN"=TRUE as an option. PARAM: Holds the branch value (a simple signed value). 0=No branch USER\_DATA: don't care
- OPCODE **0x7A: Compare: ACCUM\_A Greater Than or Equal ACCUM\_B** Compares ACCUM\_A to ACCUM\_B contents. Will branch when "GREATER THAN OR EQUAL"=TRUE as an option. PARAM: Holds the branch value (a simple signed value). 0=No branch USER\_DATA: don't care
- OPCODE **0x7B: Compare: ACCUM\_A Less Than or Equal ACCUM\_B** Compares ACCUM\_A to ACCUM\_B contents. Will branch when "LESS THAN OR EQUAL"=TRUE as an option. PARAM: Holds the branch value (a simple signed value). 0=No branch USER\_DATA: don't care

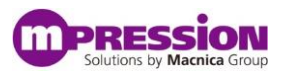

## **3.7 INPUT-OUTPUT**

#### --- I2C READ

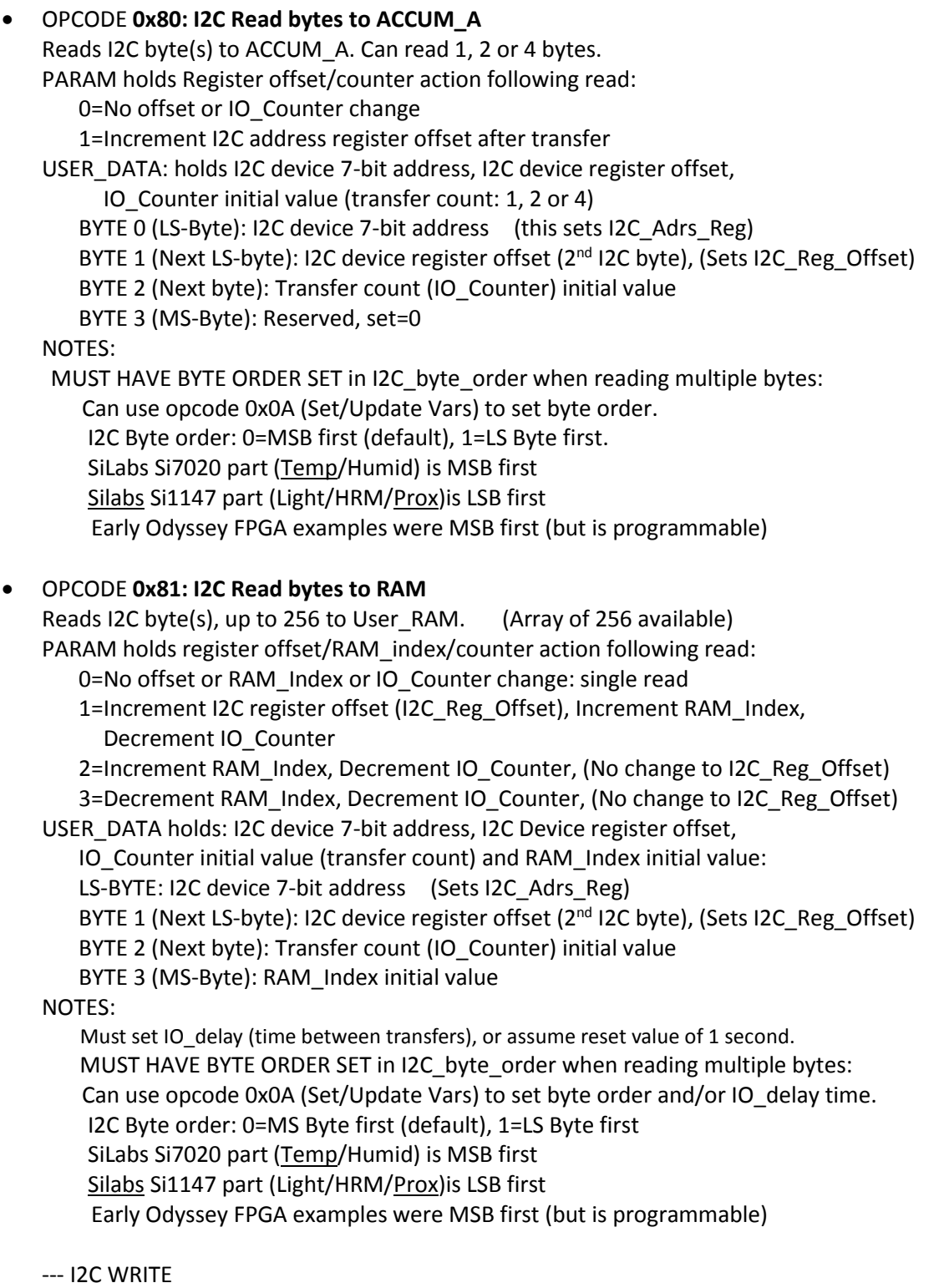

 OPCODE **0x85: I2C Write byte from USER\_DATA** I2C Write a single byte to device from USER\_DATA (LS-Byte). PARAM holds I2C register offset action following read:

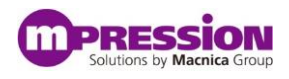

 0=No I2C register offset 1=Increment I2C register offset after transfer USER\_DATA holds: I2C device 7-bit address, I2C device register offset, IO\_Counter (transfer count) initial value: LS-BYTE: I2C device 7-bit address (this sets I2C\_Adrs\_Reg) BYTE 1 (Next LS-byte): I2C device register offset (2<sup>nd</sup> I2C byte), Sets I2C\_Reg\_Offset initial value BYTE 2 (Next byte): Data byte to be written BYTE 3 (MS-Byte): Reserved, set=0 NOTES: MUST HAVE BYTE ORDER SET in I2C byte\_order when reading multiple bytes: Can use opcode 0x0A (Set/Update Vars) to set byte order. I2C Byte order: 0=MS Byte first (default), 1=LS Byte first SiLabs Si7020 part (Temp/Humid) is MSB first Silabs Si1147 part (Light/HRM/Prox) is LSB first Early Odyssey FPGA examples were MSB first (but is programmable) OPCODE **0x86: I2C Write byte(s) from ACCUM\_A** I2C Write bytes (1, 2 or 4) to I2C device from ACCUM\_A PARAM holds I2C register offset, counter action following read: 0=No I2C register offset or IO\_Counter change 1=Increment I2C register offset (I2C\_Reg\_Offset) USER\_DATA holds: I2C device 7-bit address, I2C device register offset, IO Counter (transfer count) initial value: LS-BYTE: I2C device 7-bit address (this sets I2C\_Adrs\_Reg) BYTE 1 (Next LS-byte): I2C device register offset (2<sup>nd</sup> I2C byte), Sets I2C\_Reg\_Offset initial value BYTE 2 (Next byte): Transfer byte count (1, 2 or 4 only), Sets IO\_Counter initial value BYTE 3 (MS-Byte): Reserved, set=0 NOTES: ACCUM\_A holds: Byte(s) to be written: LS-Byte, LS-halfword or all 4 bytes (LS byte first) MUST HAVE BYTE ORDER SET in I2C\_byte\_order when reading multiple bytes: Can use opcode 0x0A (Set/Update Vars) to set byte order. I2C Byte order: 0=MS Byte first (default), 1=LS Byte first SiLabs Si7020 part (Temp/Humid) is MSB first Silabs Si1147 part (Light/HRM/Prox)is LSB first Early Odyssey FPGA examples were MSB first (but is programmable) OPCODE **0x87: I2C Write byte(s) from RAM** Writes I2C byte(s) to device from User\_RAM. Array of 256 user RAM bytes available. PARAM holds offset/RAM\_index/counter action following write: 0=No offset or RAM\_Index or IO\_Counter change: single write 1=Increment I2C register offset (I2C\_Reg\_Offset), Increment RAM\_Index, Decrement IO\_Counter 2=Increment RAM\_Index, (No change to I2C\_Reg\_Offset) 3=Decrement RAM\_Index, (No change to I2C\_Reg\_Offset) USER\_DATA holds: I2C device 7-bit address, I2C Device register offset, IO Counter (transfer count) initial value and RAM Index initial value: LS-BYTE: I2C device 7-bit address (Sets I2C Adrs Reg) BYTE 1 (Next LS-byte): I2C device register offset (2<sup>nd</sup> I2C byte), (Sets I2C\_Reg\_Offset) BYTE 2 (Next byte): Transfer count (IO\_Counter) initial value BYTE 3 (MS-Byte): RAM\_Index initial value NOTES: Must set IO\_delay (time between transfers), or assume reset value of 1 sec. MUST HAVE BYTE ORDER SET in I2C\_byte\_order when reading multiple bytes:

Can use opcode 0x0A (Set/Update Vars) to set byte order and/or IO\_delay. I2C Byte order: 0=MS Byte first (default), 1=LS Byte first SiLabs Si7020 part (Temp/Humid) is MSB first

## **3.8 MISCELLANEOUS / OTHER**

#### OPCODE **0xE1: Copy Variable to Accumulator**

Copies a counter, RAM index, other variables to an accumulator. PARAM selects the destination Accumulator:

- 0: ACCUM\_A
- 1: ACCMU\_B
- 
- USER\_DATA: selects the variable to be copied<br>0: 10\_counter 4: 12C\_a 4: I2C\_adrs\_reg
	- 1: Counter1 5: I2C\_byte\_order
	- 2: Counter2 6: IO delay
	- 3: User\_ram\_index

## **3.9 TEST & DIAGNOSTICS**

#### OPCODE **0xF1: Setup Test OPCODE** Sets a value for "test OPCODE" to be used when running "Run Test Command" (opcode below). PARAM: don't care USER\_DATA (LS-byte) holds the value for the test OPCODE byte

- OPCODE **0xF2: Setup Test PARAM** Sets a value for "test PARAM" to be used when running "Run Test Command" (opcode below). PARAM: don't care USER\_DATA (LS-byte) holds the value for the test PARAM byte
- OPCODE **0xF3: Setup Test USER\_DATA** Sets a value for "test USER\_DATA" to be used when running "Run Test Command" (opcode below). PARAM: don't care USER\_DATA holds the value for the test USER\_DATA
- OPCODE **0xF4: Run Test Command**

This command assumes that a test opcode and test values are setup for PARAM and USER\_DATA with the "Setup Test OPCODE", "Setup Test PARAM" and "Setup Test USER\_DATA" commands. This command will then run the offload command created by combining them. PARAM and USER\_DATA for this opcode: don't care

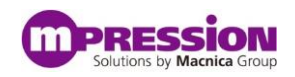

# <span id="page-20-0"></span>**Appendix A: Offload Processing Considerations Using Math**

As with any compiler, users must take care and be clear what size their data is when working with signed math. For example, signed arithmetic must use operands the same size. This is due to the position of the sign bit (and 2's complement conversions).

Likewise, when setting up a return field (for a button) in the Web App to display data for a personality, the size and type of integer must be set correctly.

Here are the sizes users may work with:

- $\circ$  Signed Word: 32-bit signed (INT32) cannot combine sizes for math
- $\circ$  Signed Halford: 16-bit signed (INT16) cannot combine sizes for math
- o Signed Byte: 8-bit signed (INT8) cannot combine sizes for math
- o Unsigned Word: 32-bit unsigned (UINT32) can combine sizes (not signed)
- o Unsigned Halfword: 16-bit unsigned (UINT16) can combine sizes (not signed)
- o Unsigned Byte: 8-bit unsigned (UINT8) can combine sizes (not signed)

See the opcode available for converting signed integer sizes:

OPCODE 0x06: Convert signed data size in ACCUMULATOR

An example would be getting a byte of signed data from a sensor and multiplying it by a signed word. The byte would need to be converted to a signed word first.

To make things easier for the user, a simple signed value is used for user entry. This is merely adding a sign bit to any value to make it a negative number. The state machine then converts it to a standard signed integer (2's complement) for doing math internally.

#### Simple signed value

User wants to load the accumulator with a byte value of -4.

Take 0x04 and add the sign bit (MS-bit) to the byte value to get 0x84.

For a 16-bit value: 0x8004

For a 32-bit word: 0x80000004

A simple signed value should be used for negative numbers for the following opcodes and inputs:

- Opcode 0x02: Load Accumulator with User Data (signed)
- All Math opcodes where User Data is an input for signed math
- All signed Multiplication and Division opcodes for generating a negative PARAM byte
- For branch values (byte) all opcodes that have branches (usually the PARAM byte, negative for branching back)

<span id="page-21-0"></span>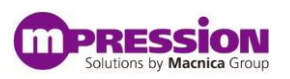

# **Appendix B: New Personalities & Example Entries**

Here are two new personalities created with offload commands along with tables showing the command entries: *Temp Collection* and *Custom Command Test*. Users can build and/or modify these personalities using the Web Application. Users can learn a lot by looking at the Temp Collection Personality (I2C looped collection to RAM, math conversion, timed delays, loops using branching, led flashing, auto-indexing RAM, etc).

## **1. Temp Collection Personality**

- Loop collects several timed samples of raw temperature data via I2C, converts to Fahrenheit and stores in User RAM
- One button displays Fahrenheit temperature values. It auto-indexes the User RAM so the same button can continue to read out collected temperatures (in Fahrenheit).
- A second button converts samples to Celsius and displays the temperature. It auto-indexes the User RAM so the same button can continue to read out collected temperatures (in Celsius).
- Public example collects 8 samples, 2 seconds apart. Users can copy and edit the personality to collect over seconds/hours/days and collect up to 256 samples (256 bytes user RAM).
- LED lights briefly when sampling and for 4 seconds when done.
- NOTES:

#### **Runs immediately upon entering personality** ("Setup Commands" run first).

The buttons use the same index, so if a user uses both buttons, they will index, showing different samples. If the user wishes to enter data for timing or number of samples, they can create a separate small personality that enters and saves these values, then edit the existing personality to use the data. Data can be left unchanged between personalities (will want to eliminate the "reset all" command below)

TIP: Putting a finger on the temp sensor (white top) during sampling will help collect a variation of temperature readings.

#### **Example Usage:**

- Select "Temp Collection" personality from list (starts immediately and buttons are disabled) -See LED flashing every 2 seconds – at each sampling of temperature
- Gently put finger on temp sensor (white top) after the 1<sup>st</sup> or 2<sup>nd</sup> flash, until 6<sup>th</sup> flash or so
- After 8 samples/flashes, the LED stays lit for 4 seconds indicating the temperature collection is complete -Buttons are now enabled
- Press either button repeatedly to display the 8 samples in order (Fahrenheit or Celsius) -Each button uses the same samples and auto-indexes to the next, so 8 total button presses will display -After 8 presses, the display will show whatever is in user ram after  $8<sup>th</sup>$  location

NOTE: See the list of commands below to understand how to do loops (using branching), LED control, I2C I/O and delays.

#### **Temp Collection Command Entries**

*Values entered or selected in Web Application are highlighted* 

#### **Setup Commands (15 Max)**

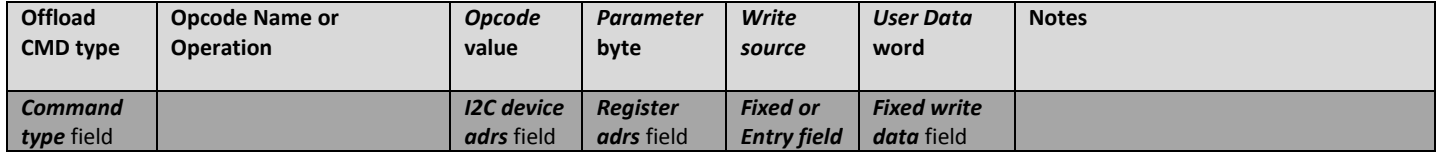

#### Mpression Odyssey IoT Solutions Kits

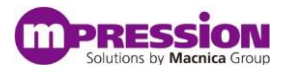

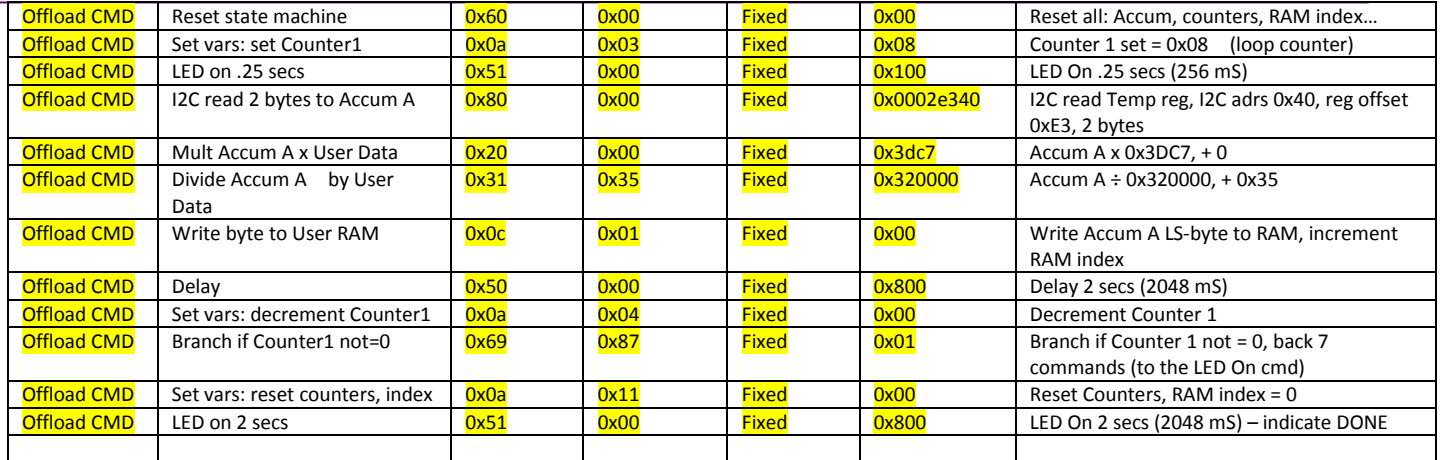

#### **Button Commands (5 Max each)**

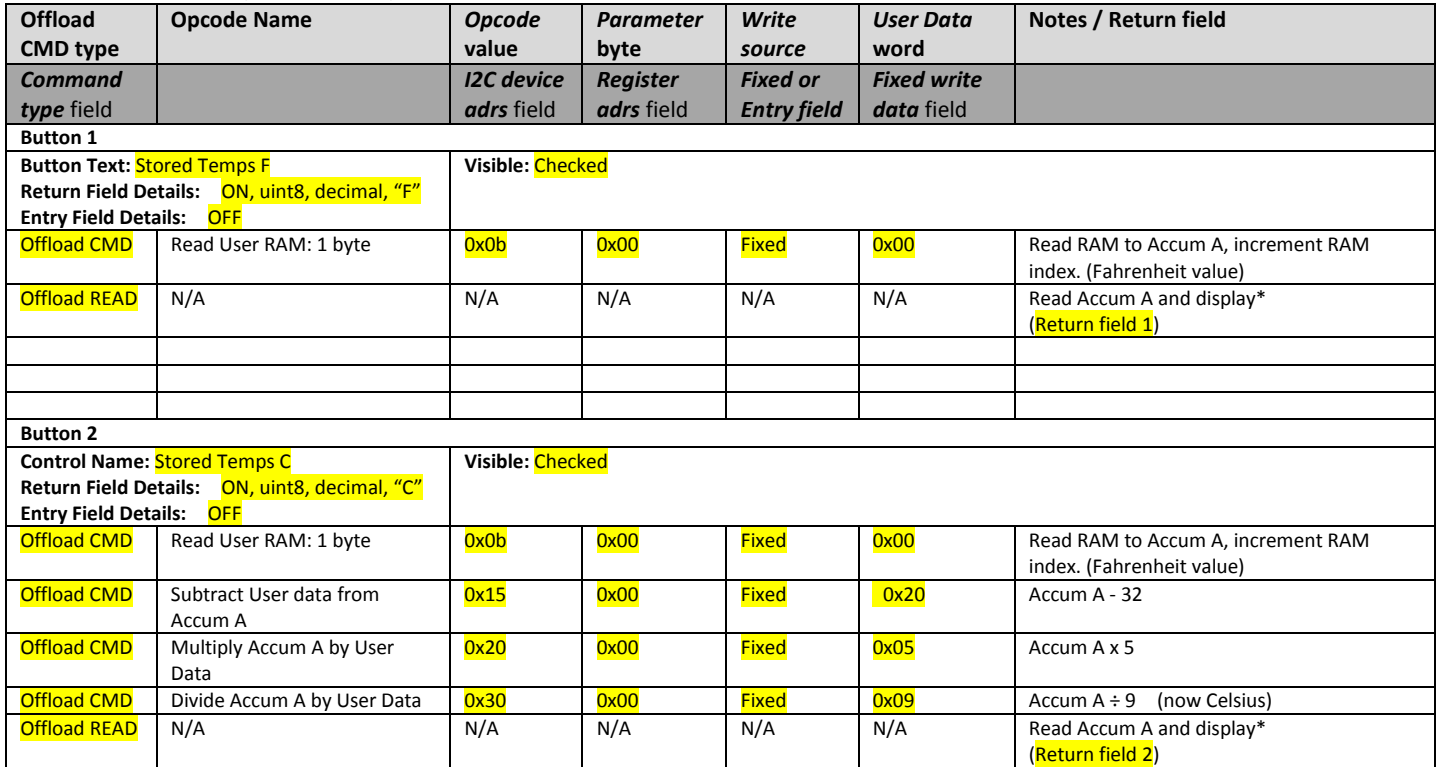

NOTE: Write source can be "Fixed" or if using user data entry, can be "Entry Field 1" thru "Entry field 8" (aligns with button number)

#### **2. Custom Command Test Personality**

- Allows user to test custom commands without creating a personality first
- Users enter Opcode, Parameter and User Data into the personality input fields and hit the "execute" button
- Other buttons allow data results to be read from the Accumulator in various formats
- Users can chain several entries to simulate a personality

#### **Example Usage:**

This example simply shows a way to enter the "*Load accumulator from User data*" opcode, which can then be read out and displayed using the "Read Accumulator" button. Users can enter any command in the opcode list (see reference in section 3 of this document).

- Select "Custom Command Test" Personality from list
- Next to the "Enter Opcode" button, enter *01*, then press the button -Enters opcode 0x01 which is "Load Accumulator from User Data" (see reference in section 3)

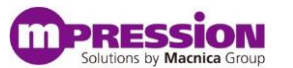

- Next to the "Enter Param byte" button, enter *0*, then press the button -Parameter byte set to 0 selects Accumulator A (default accumulator) for destination
- Next to the "Enter User Data" button, enter *123456aa*, then press the button -This is a random hex value, a full word (4 bytes) so we recognize it. (Can load any hex value up to 4 bytes long)
- Press the "Read Accum hex" button to read contents of the accumulator in hex format
- -Will see 0 (or whatever is already in accumulator) because the command has not been executed
- Press the "Execute Command" button to run the "Load accumulator…" opcode (loading the entered data) -Runs the command, loading Accumulator A with contents 0x123456aa
- Press the "Read Accum hex" button again to see the data loaded above

-Should now see the data we loaded because the command was executed: 0x123456aa

#### NOTES:

-Now you can continue to enter opcodes (with parameter bytes and user data) to operate on loaded data, I2C I/O, LED or delay functions, etc. You can read the contents of the accumulator at any time with the "Read Accum" buttons.

-The other "Read Accum…" buttons display the value in decimal formats: unsigned 32-bit, signed 8-bit (int8). The signed button will show negative byte values with a minus sign. For displaying signed integers, you must match the size correctly… for example int32 only converts 32-bit values correctly, and int8 for bytes. The buttons are setup for the return field size and type in the web application. See below data entered in the web application and Appendix A.

#### **Custom Command Test - Command Entries**

#### *Values entered or selected in Web Application are highlighted*

#### **Setup Commands**

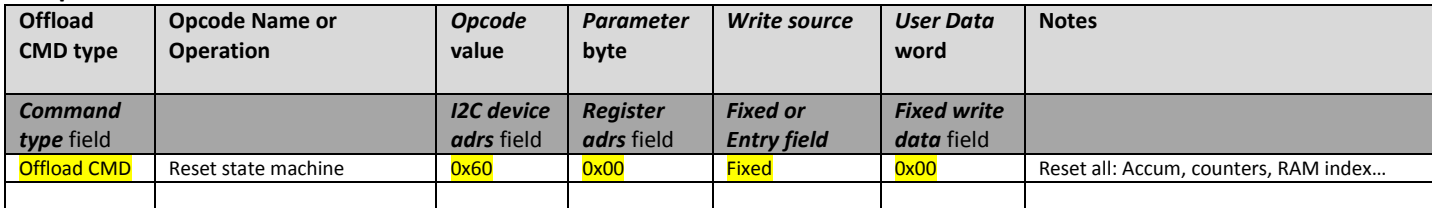

#### **Button Commands**

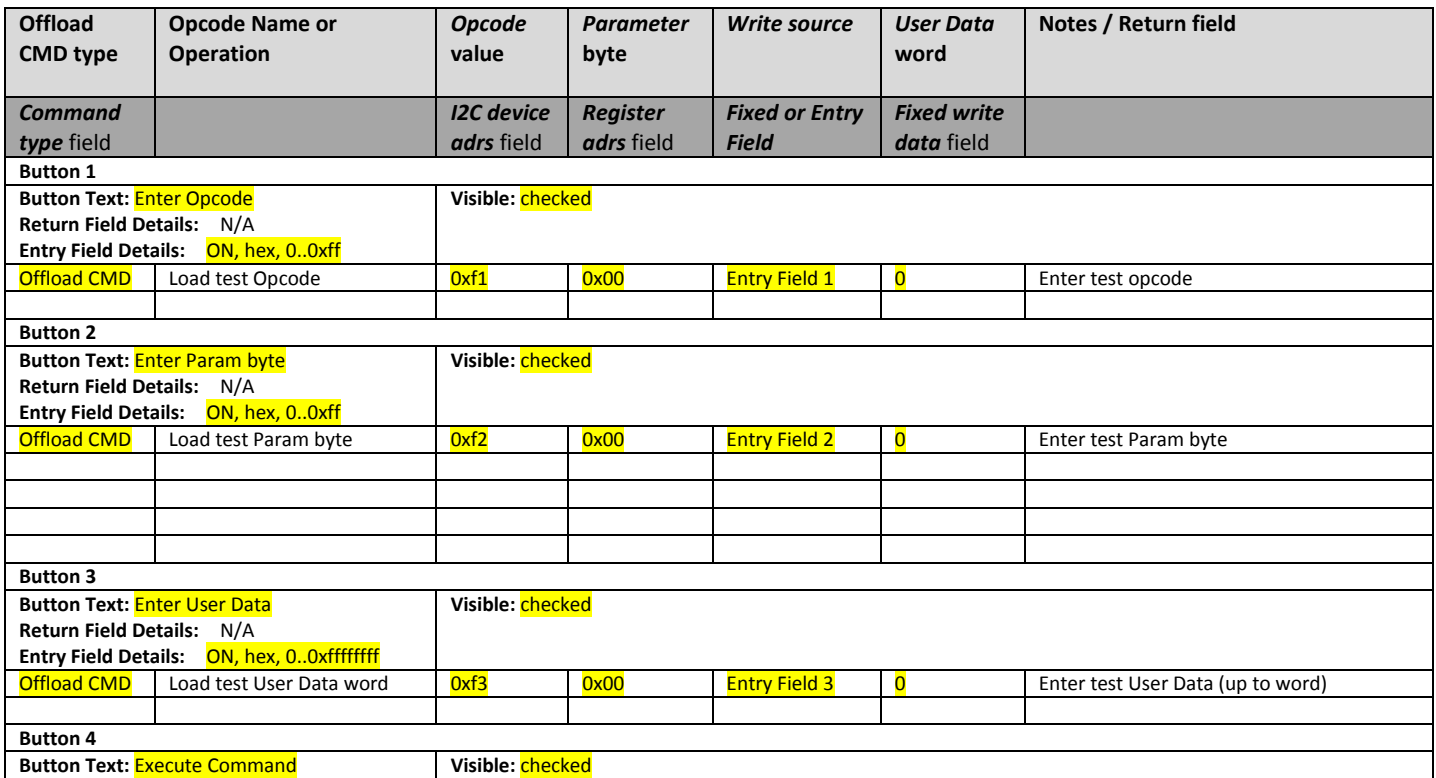

#### Mpression Odyssey IoT Solutions Kits

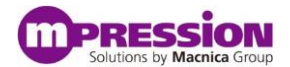

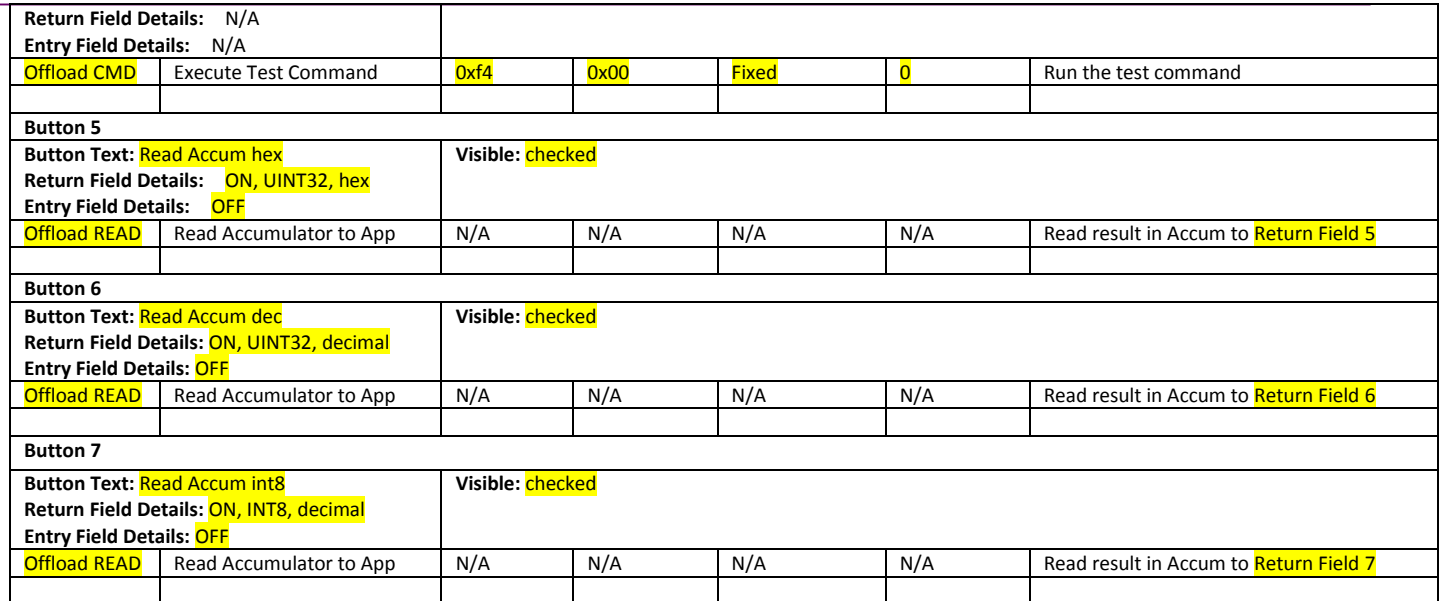

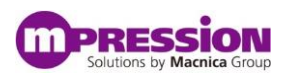

# <span id="page-25-0"></span>**Appendix C: Offload Processing Personality Creation Template**

## **ODYSSEY OFFLOAD PROCESSING PERSONALITY – COMMANDS TEMPLATE**

Use to plan command entry for creating offload processing personalities. See example filled in at bottom of file.

#### **Setup Commands (15 Max)**

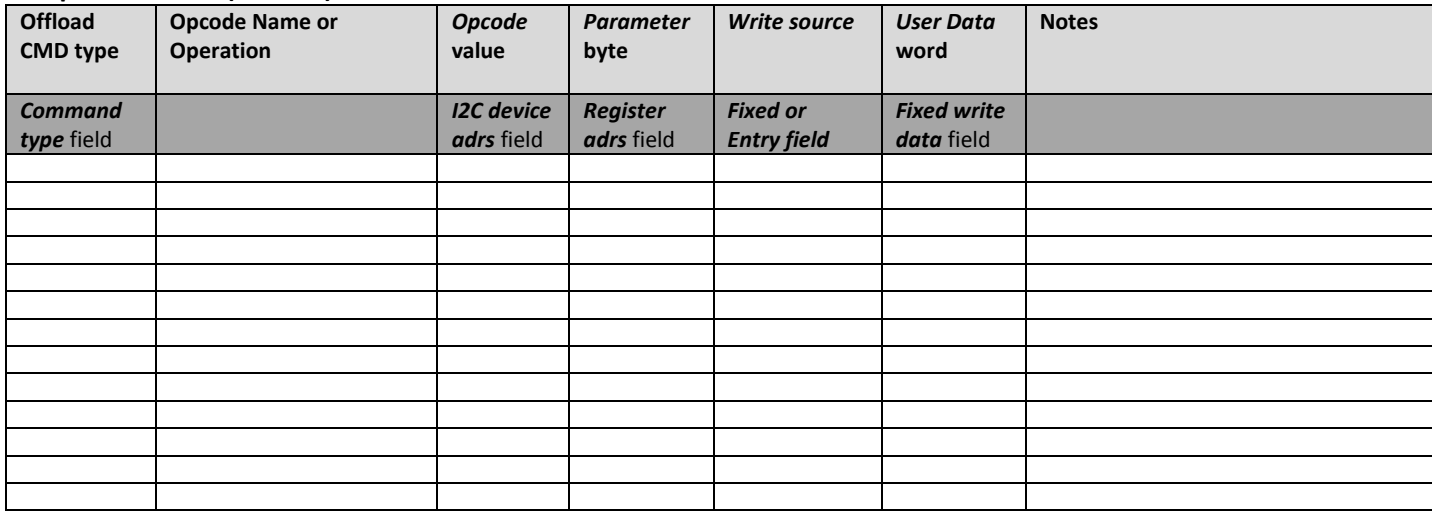

#### **Background Commands – Autonomous Field (5 Max)**

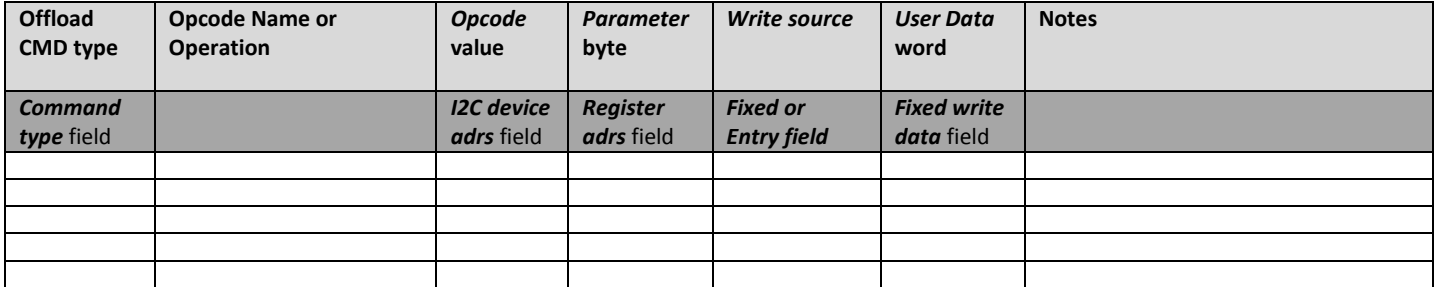

#### **Button Commands (5 Max each)**

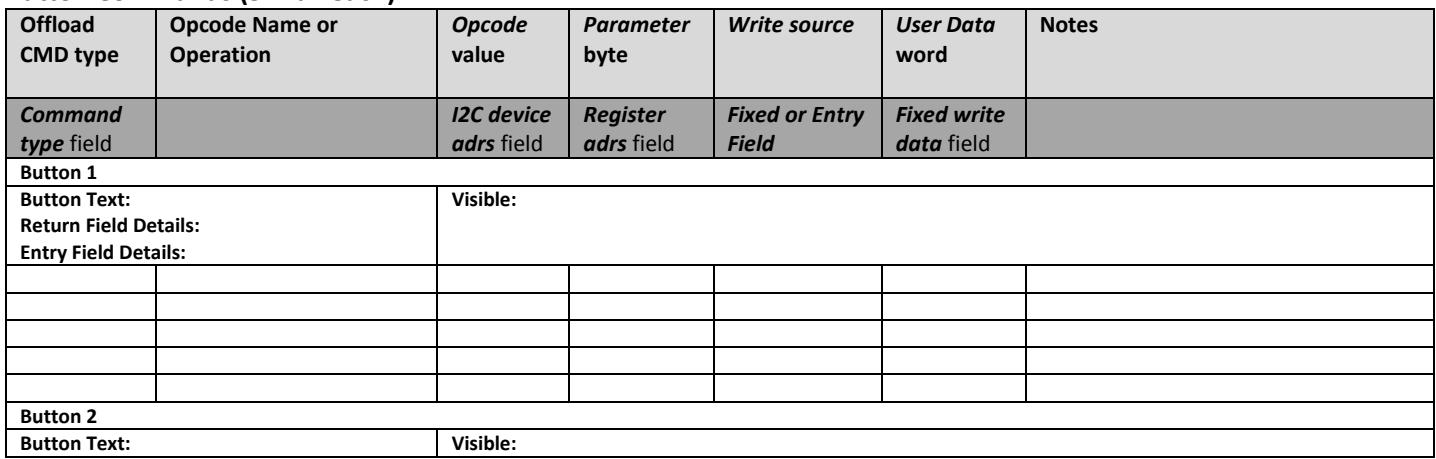

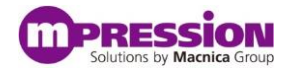

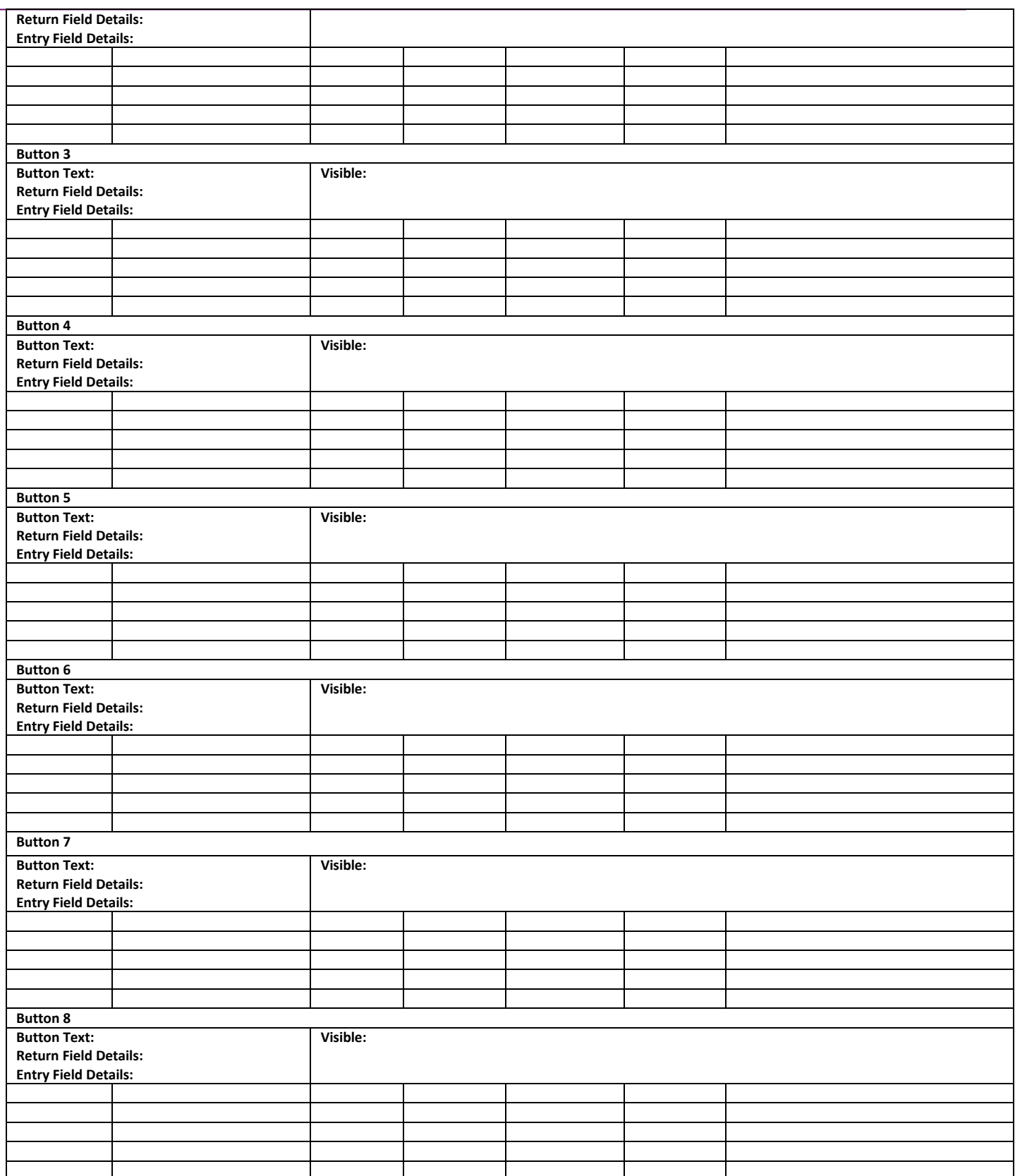

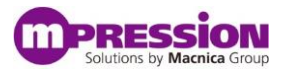

## *EXAMPLE – filled in*

*Values entered or selected in Web Application are highlighted* 

#### **Setup Commands (15 Max)**

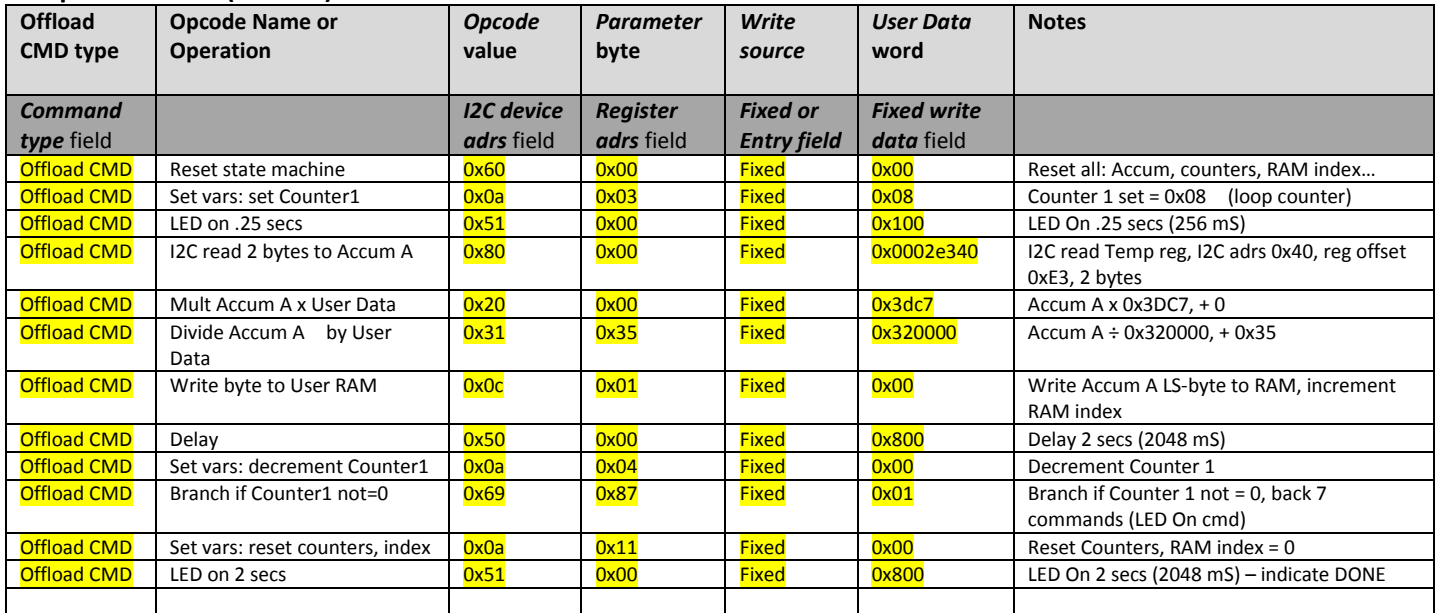

#### **Button Commands (5 Max each)**

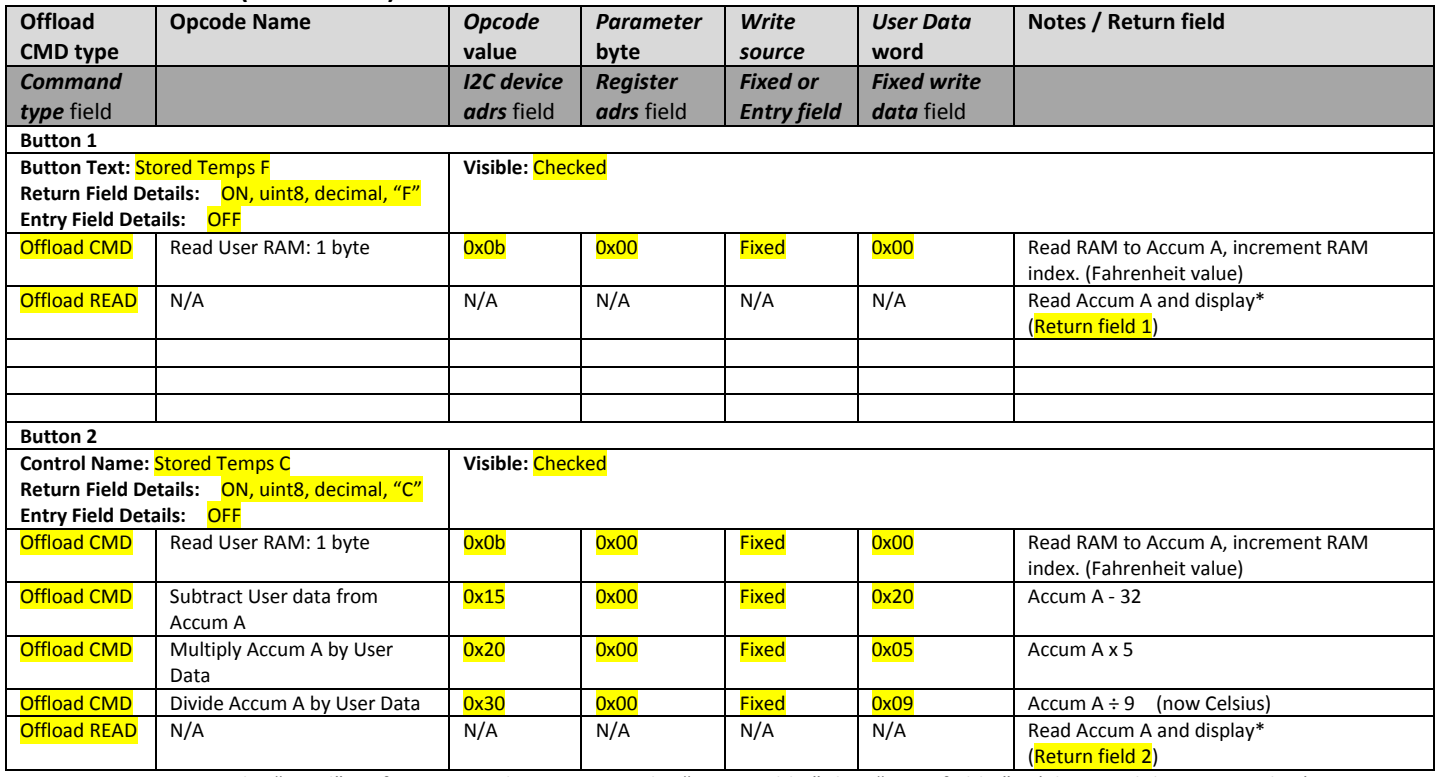

NOTE: Write source can be "Fixed" or if using user data entry, can be "Entry Field 1" thru "Entry field 8" (aligns with button number)

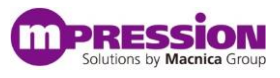

## **Example Web Application Entry of the 1st command in the 1st example table above (Reset state machine):**

Opcode: 0x60 Param byte: 0x00 User Data: 0x00

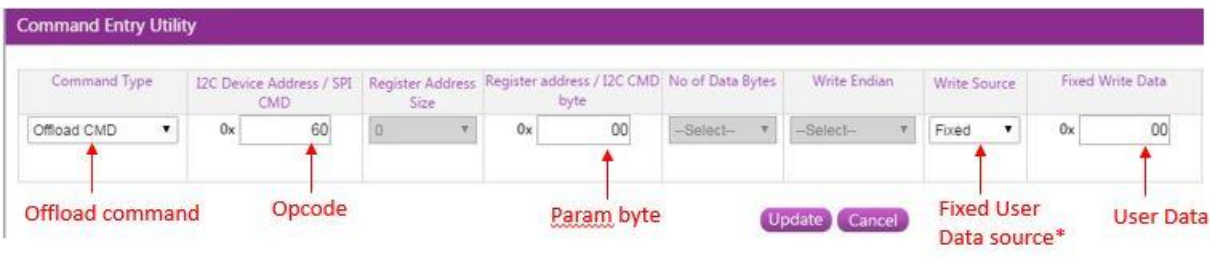

\*Can be "entry field" for buttons with user entry

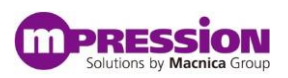

# <span id="page-29-0"></span>**Appendix D: Odyssey I2C Addresses & Byte Order**

Here are the I2C addresses and standard byte order for existing I2C interfaces on the Odyssey kit. Note that the address and order for the MAX10 FPGA are from designs that were included in the original personalities and are programmable (subject to the specific FPGA design).

NOTE: The Accelerometer is on a SPI bus that is unavailable to the Offload Processing state machine.

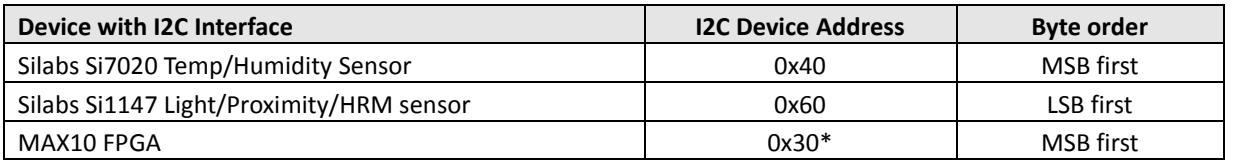

\*Original FPGA design personalities, subject to FPGA design

The default (power-on) byte order for the Odyssey Offload Processing state machine is MSB first.

#### Temperature calculation Notes – SiLabs Si7020

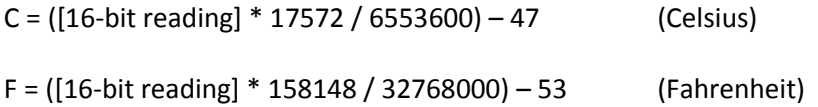

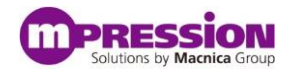

## <span id="page-30-0"></span>**Document Revision History**

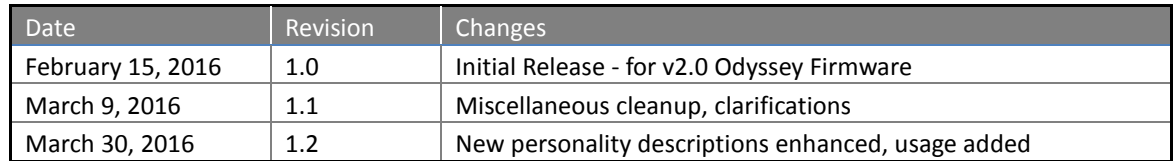